## Chapitre 5 : Multiplications et divisions de décimaux

# Cours de 6ème

## 1] Multiplication

### a) Multiplications d'entiers (rappel)

Calcul posé : pour multiplier deux entiers, on doit connaître les « tables » de 2 à 9 et on doit aussi savoir comment multiplier par 10, 100, 1000, etc. On utilise aussi une propriété de la multiplication qui décompose un produit en somme (cette propriété est la *distributivité*, on en parlera plus longuement plus loin).

*Exemple* : le produit  $123\times56$  est décomposé en deux parties $123\times6+123\times50$  car  $56 = 50\times6$ . De même, pour calculer  $123\times6$  on utilise la même propriété :  $123\times6 = 100\times6 + 20\times6 + 3\times6$ . Finalement, on décortique toute la multiplication en produits simples comme  $100 \times 6$ ,  $20 \times 6$  ou  $3 \times 6$ , qui se ramènent, à des multiplications par 10, 100 ou 1000 près, aux produits contenus dans les tables comme  $1 \times 6$ ,  $2 \times 6$  ou  $3 \times 6$ . Avant toutes choses concernant la multiplication, il faut donc réviser « les tables ».

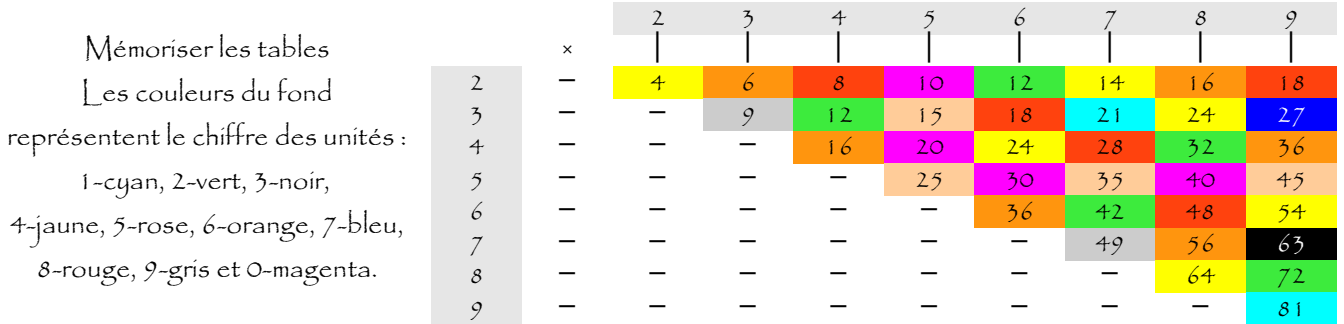

Nous notons généralement ce calcul en colonne de la manière ci-dessous :

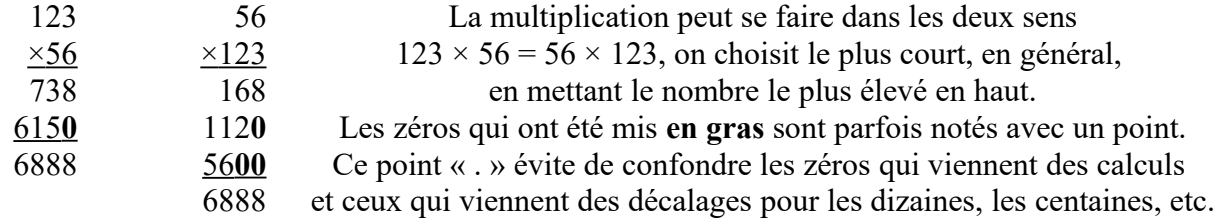

Calcul mental : Les deux propriétés de la multiplication qui suivent sont utiles pour faire efficacement du calcul mental. On utilise fait du calcul mental lorsqu'on pose une multiplication, mais pas seulement.

- On peut changer l'ordre des *facteurs* dans un produit. Par exemple, on l'a vu :  $123 \times 56 = 56 \times 123$ . Cette propriété s'appelle la « commutativité ».
- S'il y a plusieurs multiplications, on commence par celle qu'on veut. Exemple, pour calculer  $25 \times 12 \times 4$  on peut faire  $(25 \times 12) \times 4$  ou  $25 \times (12 \times 4)$  ou même  $(25 \times 4) \times 12$  ou encore  $25 \times (4 \times 12)$ . Dans les deux derniers cas on a changé l'ordre des facteurs. Il suffit de choisir la plus simple de ces combinaisons lorsqu'on effectue les calculs mentalement.

 Calcul instrumenté : Lorsqu'on utilise une calculatrice pour calculer un « grand » produit on a parfois des surprises. Par exemple essayez de calculer 121 212 × 343 434. Qu'en pensez-vous ? La calculatrice affiche  $4,1628322 \times 10^{10}$  ce qui signifie 41 628 322 000, pourtant les trois derniers chiffres ne sont pas 000 mais 008… La calculatrice tronque les nombres trop grands pour elle.

Pour effectuer ce calcul que la calculatrice ne sait pas faire exactement (faut de place pour afficher le résultat), on peut poser la multiplication et n'effectuer que le début, ou bien utiliser une technique par blocs.

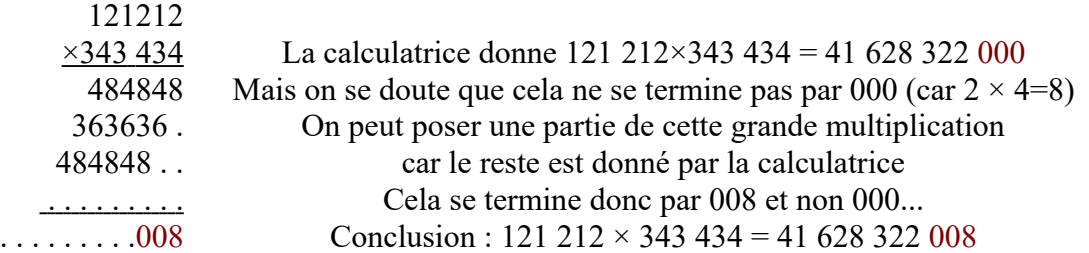

b) Multiplication/division par 10, 100, 1000, etc.

Pour multiplier par 1**0** un nombre décimal on déplace la virgule de **1** rang vers la droite, au besoin on rajoute un zéro ou on enlève la virgule.

Pour multiplier par 1**00** un nombre décimal on déplace la virgule de **2** rangs vers la droite, au besoin on rajoute un zéro ou on enlève la virgule.

Pour multiplier par 1**000** un nombre décimal on déplace la virgule de **3** rangs vers la droite, au besoin on rajoute un zéro ou on enlève la virgule.

Et ainsi de suite pour toutes les multiplications par un nombre qui s'écrit 100…0 (1 suivi d'une suite de zéros). On appelle ces nombres les *puissances* de  $10:10\times10=100$  ou  $10<sup>2</sup>$  on dit « dix puissance deux »,  $10 \times 10 \times 10 = 1000$  ou  $10<sup>3</sup>$  on dit « dix puissance trois », etc. On a aussi  $10 = 10<sup>1</sup>$  et  $1 = 10<sup>0</sup>$ . Les puissances de dix et celles des autres nombres comme  $5^3 = 5 \times 5 \times 5$  ou  $7^2 = 7 \times 7$  seront étudiées plus tard)

1234×10=12340 123,4×10=1234 12,34×10=123,4

1234×100=123400 12,34×100=1234 0,1234×100=12,34

12,34×1000=12340  $0,1234\times1000=123,4$ 

 $1234 \times 10 = 12340$  et réciproquement  $12340 \div 10 = 1234$ .

Après avoir **multiplié** par 10 si on veut revenir au nombre de départ il faut **diviser** par 10. La division par 10 se fait donc en déplaçant la virgule de **1** rang **vers la gauche**. De même, on divise par 100 lorsqu'on déplace la virgule de **2** rangs vers la gauche, etc.

Au besoin, on peut supprimer des zéros inutiles ou rajouter le zéro des unités.

*Exemples* :  $12340 \div 10 = 1234$ ;  $123.4 \div 100 = 1,234$ ;  $123.4 \div 1000 = 0,1234$ ;  $1,234 \div 10000 = 0,0001234$ 

Multiplications et divisions par  $0.1$ ;  $0.01$ ;  $0.001$ ; etc.

Il s'agit des mêmes propriétés car 0,1, 0,01, 0,001, etc. sont aussi des puissances de dix.

0,1 c'est 1 dixième (voir chap.1) et donc multiplier par 0,1 c'est compter les dixièmes.

Cela revient à diviser par  $10:56 \times 0.1 = 56$  dixièmes = 5,6 unités ;  $12.3 \times 0.1 = 12.3$  dixièmes = 1,23 unités.

De la même façon, multiplier par 0,01 c'est diviser par 100, multiplier par 0,001 c'est diviser par 1000. Et dans l'autre sens c'est pareil ! multiplier par 10 c'est diviser par 0,01…

| $\times 0, 001$ ( <i>n</i> zéros) | $\div 1000$ ( <i>n</i> zéros)   | On déplace la virgule de <i>n</i> rang vers la gauche |
|-----------------------------------|---------------------------------|-------------------------------------------------------|
| $\times 0.01$ (2 zéros)           | $\div 100$ (2 zéros)            | On déplace la virgule de 2 rang vers la gauche        |
| $\times 0,1$ (1 zéro)             | $\div 10$ (1 zéro)              | On déplace la virgule de 1 rang vers la gauche        |
| $\times$ 1 (0 zéro)               | $\div 1$ (0 zéro)               | On ne déplace pas la virgule                          |
| $\times 10$ (1 zéro)              | $\div 0,1$ (1 zéro)             | On déplace la virgule de 1 rang vers la droite        |
| $\times$ 100 (2 zéros)            | $\div 0.01$ (2 zéros)           | On déplace la virgule de 2 rang vers la droite        |
| $\times$ 100 ( <i>n</i> zéros)    | $\div 0, 001$ ( <i>n</i> zéros) | On déplace la virgule de <i>n</i> rang vers la droite |

On peut essayer de résumer toute cette partie en un seul tableau :

#### c) Multiplication des décimaux

On va se ramener dans tous les cas, à une multiplication entre entiers. Examinons, par exemple, comment on s'y prend pour calculer  $12.3 \times 0.56$  sans calculatrice. On va se ramener au produit  $123 \times 56$  car  $12.3 \times 10 = 123$  et  $0.56 \times 100 = 56$ . En utilisant les propriétés de la multiplication :  $123 \times 56 = 12,3 \times 10 \times 0.56 \times 100 = 12,3 \times 0.56 \times 10 \times 100$ . Finalement :  $123 \times 56 = 12,3 \times 0,56 \times 1000$ , et donc  $12,3 \times 0,56=123 \times 56 \div 1000$ . Pour obtenir le produit  $12.3 \times 0.56$  il faut diviser le produit  $123 \times 56$  par 1000. Il faudra donc déplacer la virgule de trois rangs vers la gauche dans  $123 \times 56 = 6888$ . En résumé  $12,3 \times 0,56 \times 1000 = (12,3 \times 10) \times (0,56 \times 100) = 123 \times 56 = 6888$  donc  $12.3 \times 0.56 = 6888 \div 1000 = 6,888.$ 

Ce qu'on dit, pour simplifier tout cela :

On compte le nombre de chiffres après la virgule dans les deux facteurs du produit. On place la virgule dans le produit des deux entiers en y mettant autant de chiffres après la virgule. Dans le produit  $12,3 \times 0,56$  il y a 3 chiffres après la virgule, il y aura donc 3 chiffres après la virgule dans le résultat. Comme  $123 \times 56 = 6888$ , on aura donc  $12.3 \times 0.56 = 6,888$  (3 chiffres après la virgule).

Remarque : si vous savez que  $123 \times 56 = 6888$ , alors vous pouvez obtenir, sans aucun calcul, les résultats de  $12,3 \times 56$ ;  $1,23 \times 56$ ;  $12,3 \times 5,6$ ;  $1,23 \times 5,6$ ;  $1,23 \times 5,6$ ;  $1,23 \times 0,56$ ;  $12,3 \times 0,56$ ; 0,123  $\times$  0,56;  $12,3 \times 560$ ;  $1,23 \times 5600$ ;  $12,3 \times 0,00056$ ;  $123000 \times 0,0056$ ; etc. Pour toutes ces opérations, en effet, il suffit d'appliquer la règle que nous venons d'énoncer :

 $12,3 \times 56 = 123 \times 5,6 = 1230 \times 0,56 = 688,8$  (1 chiffre après la virgule),

 $1,23 \times 56 = 12,3 \times 5,6 = 123 \times 0,56 = 68,88$  (2 chiffres après la virgule), etc.

On retiendra donc cette règle : Pour effectuer le produit de deux nombres décimaux, on ne se préoccupe pas des virgules (on effectue le produit de deux entiers) puis, on place la virgule dans le résultat obtenu de manière à avoir autant de chiffres après la virgule qu'on en avait au départ.

Exemple : Calculons le produit  $57.3 \times 1.87$ . Pour cela, calculons  $573 \times 187$ , puis plaçons la virgule. 573

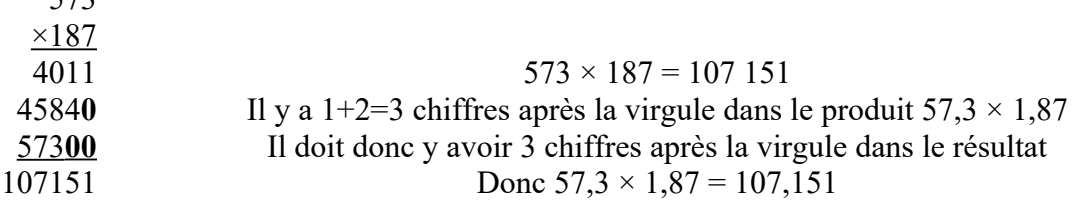

Certains calculs peuvent ainsi se faire directement, sans être posés (on dit qu'ils sont faits « en ligne ») Exemple :  $0.0056 \times 0.007 = 0.0000392$  (on effectue  $56 \times 7 = 392$ , puis on place la virgule, en ajoutant les zéros et la virgule. Il y a 4 + 3 = 7 chiffres après la virgule dans les deux facteurs du produit donc 7 chiffres après la virgule dans le résultat).

#### 2] Division

a) Division euclidienne

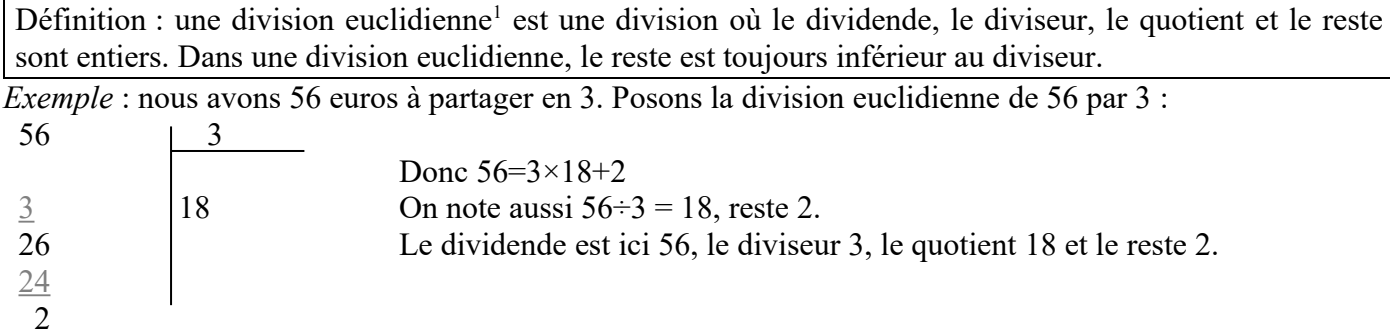

Applications de la division euclidienne à des problèmes de conversion ou de partage : *Application 1* : On veut convertir 1250 secondes en minutes.

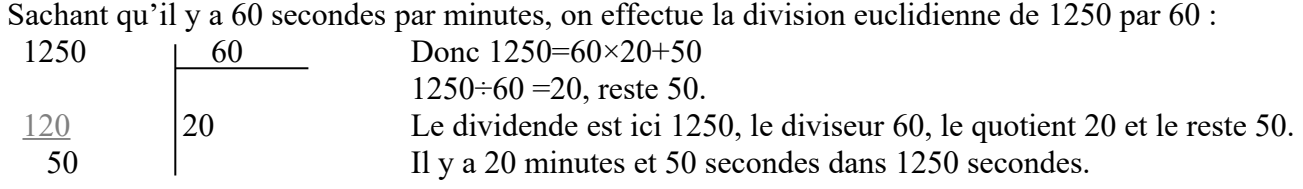

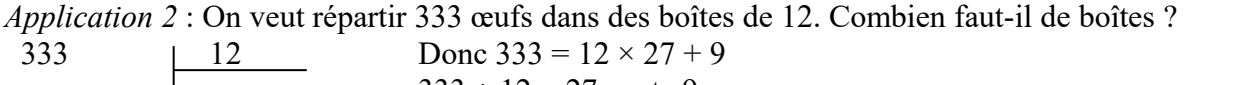

|       |    | $333 \div 12 = 27$ , reste 9.                                                           |
|-------|----|-----------------------------------------------------------------------------------------|
| - 24  | 27 | Le dividende est ici 333, le diviseur 12, le quotient 27 et le reste 9.                 |
| 93    |    | Il y a 27 boîtes pleines et 9 œufs dans une 28 <sup>ème</sup> boîte. Il faut 28 boîtes. |
| $-84$ |    |                                                                                         |
|       |    |                                                                                         |

<span id="page-2-0"></span><sup>1</sup> L'adjectif *euclidien* vient de Euclide qui est un mathématicien grec de l'antiquité. À cette époque, on s'intéressait surtout aux entiers et on inventa l'arithmétique (mathématique des entiers).

Utilisation de la calculatrice (touche de division avec reste) : Les calculatrices de collège, généralement, savent effectuer une division euclidienne. Sur certains modèles, la touche ÷R est utilisée pour cela. Sinon, on peut toujours « bricoler » une division euclidienne, en prenant la partie entière de la division décimale (celle qu'effectue normalement une calculatrice).

Voici l'exemple d'un tel bricolage :

 $333 \div 12 = 27,75$  (c'est ce qu'affiche la calculatrice, le résultat de la division décimale qui « tombe » juste); on garde le 27 (la partie entière du quotient) puis on effectue  $333 - 27 \times 12 = 9$  pour trouver le reste (ou encore  $27 \times 12 = 324$  et puis  $333 - 324 = 9$ , ce qui revient au même). Conclusion :  $333 = 12 \times 27 + 9$ .

Sur Scratch et sur un tableur, le reste de la division euclidienne est donné par la fonction « modulo ». Dans *calc* (le tableur d'OpenOffice), on obtient le reste de la division de 32 par 5 en tapant =MOD(32;5). Sur

Scratch, on compose cette opération comme il est montré sur l'illustration. Cette illustration montre un programme qui affiche le résultat en ligne de la division euclidienne d'un nombre *a* (dividende) par un nombre *b* (diviseur).

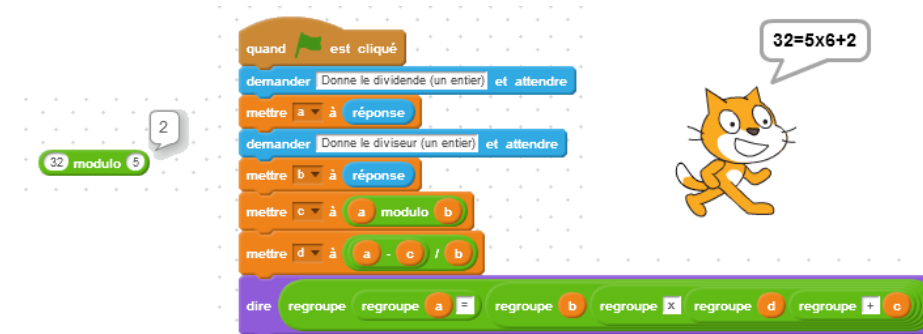

Définition : On dit que l'entier *a* est divisible par l'entier *b* lorsque le reste de la division euclidienne de *a* par *b* est nul (égal à 0).

Dans ce cas, on dit aussi que *a* est un multiple de *b*, que *b* est un diviseur de *a* ou que *b* divise *a*.

Remarquons que l'on reconnaît aussi qu'un nombre *a* est divisible par un entier *b* : lorsqu'on effectue la division à la calculatrice (division décimale), on trouve un quotient entier. Par exemple 221 est divisible par 13 car  $221 \div 13 = 17$ , un entier. On note alors  $221 = 13 \times 17$ . Le nombre 221 est divisible par 13 (et aussi par 17). Les diviseurs de 221 sont 13 et 17, mais il y en a aussi deux autres : 221 et 1.

Il existe des *critères de divisibilité* pour reconnaître les nombres divisibles par 2, par 3, par 4, par 5, par 6, par 9, par 10, etc. **sans avoir à effectuer la division**.

Les nombres divisibles par 2 se terminent par 0, 2, 4, 6 ou 8.

Les nombres divisibles par 3 se reconnaissent à la somme de leurs chiffres : elle doit être divisible par 3. Les nombres divisibles par 9 se reconnaissent à la somme de leurs chiffres : elle doit être divisible par 9. Les nombres divisibles par 5 se terminent par 0 ou 5; ceux qui sont divisibles par 10 se terminent par 0. Les nombres divisibles par 6 sont divisibles par 2 et par 3 (leur appliquer les deux critères).

### b) Division décimale

Lorsque le reste de la division euclidienne n'est pas nul, on peut continuer la division.

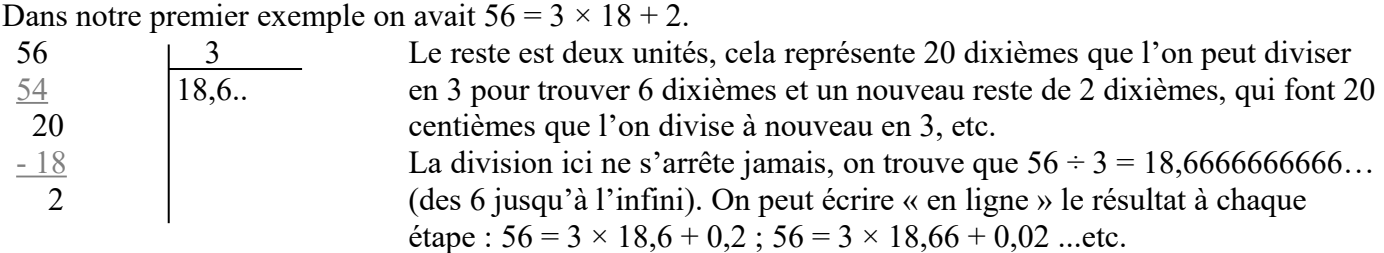

La division ne tombe pas juste. Il ne peut y avoir d'écriture décimale à ce quotient de 56 par 3. Dans ce cas il faut se résoudre à donner une valeur approchée de celui-ci. Généralement, on donne un **arrondi**, c'est-àdire la valeur ayant un certain nombre de chiffres après la virgule, la plus proche du quotient considéré. On peut arrondir à l'entier le plus proche, au dixième le plus proche, au centième (le plus proche), etc.

Pour être plus clair donnons des exemples : 18,666666… est compris entre deux entiers : 18 et 19, mais il est plus proche de 19 (car 66 est plus proche de 100 que de 0) donc 19 est l'arrondi de ce nombre (le quotient de 56 par 3) à l'entier le plus proche. De la même manière on comprendra que 19,7 est l'arrondi au

dixième le plus proche de ce nombre, que 19,67 en est l'arrondi au centième. La calculatrice donne un arrondi aussi quand elle affiche 19,666667 (le 7 provient de l'arrondi).

Revenons au problème « partager 56 euros en 3 parts égales » : si on donne comme résultat 19 ce n'est pas juste car  $19 \times 3 = 57$  (il manque un euro), si on prend 18,7 ou 18,67 ce n'est pas juste non plus mais plus précis (18,7  $\times$  3 = 56,1 et 18,67  $\times$  3 = 56,01). Il n'y a pas de solution qui donne un résultat exact et continuer au-delà des centimes n'aurait guère de sens, donc arrêtons nous là et disons que le résultat est égal à 18,67 à un centime près.

On peut aussi donner des **troncatures** (on coupe alors la suite des décimales), ce qui est plus simple mais c'est toujours une **valeur approchée par défaut** (inférieure à la valeur exacte) alors que l'arrondi est équitablement supérieur (on dit alors **valeur approchée par excès**) ou inférieur à la valeur exacte.

c) Division de deux décimaux

Propriété : On obtient des quotients égaux lorsqu'on multiplie le dividende et le diviseur par un même nombre. Par exemple  $1 \div 2 = 0.5$  mais aussi  $10 \div 20$  ou  $2 \div 4$  ou  $5 \div 10$  etc.

Nous allons utiliser cette propriété des quotients pour transformer un quotient de décimaux en un quotient d'entiers. Il suffit de multiplier le diviseur et le dividende du quotient par 10, 100, 1000, etc. jusqu'à ce qu'il n'y ait plus de chiffres derrière la virgule.

*Exemple* :  $2,51 \div 0,2 = 25,1 \div 2$  (on a multiplié par 10 le dividende et le diviseur)  $= 251 \div 20$  (on a multiplié par 100 le dividende et le diviseur) Ainsi pour effectuer  $2.51 \div 0.2$  il suffit d'effectuer  $251 \div 20$ , et cela, nous savons le faire.

Bien évidemment tout ce que nous venons de dire est surtout utile pour effectuer les opérations à la main (calcul posé). Car si nous disposons d'une calculatrice, elle effectue directement la division des décimaux.

d) Sens de la division

Il est bon de connaître le lien entre division et multiplication.

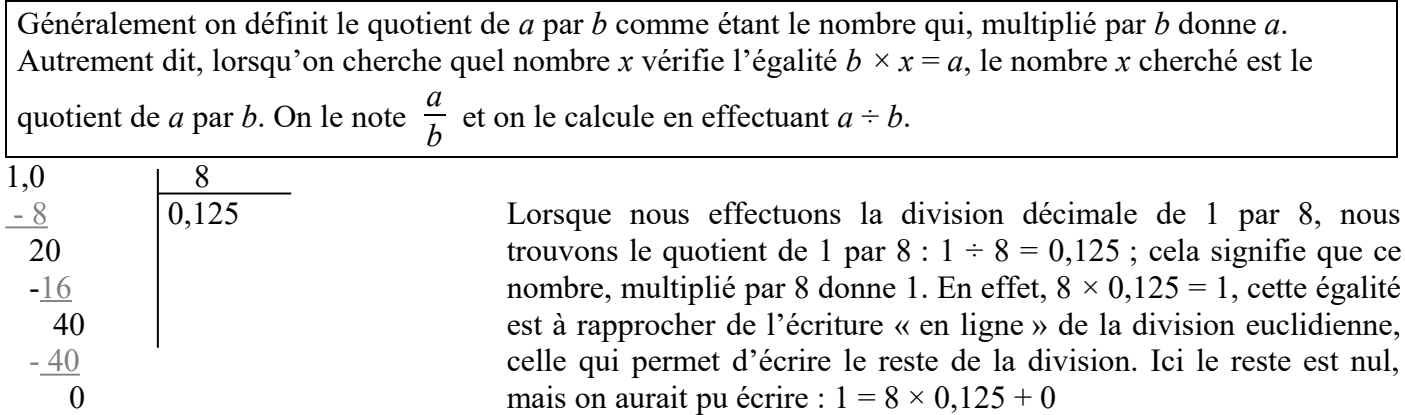

Dans un problème si on dit par exemple que l'on vide un tonneau de 30 litres en remplissant des bouteilles contenant chacune 0,75 litres, en notant *x* le nombre de bouteilles, cela s'écrit  $0.75 \times x = 30$ . Le nombre *x* que l'on cherche est égal à  $\frac{30}{0,75}$ =30 ÷ 0,75=40.

Un autre exemple avec des vitesses : Si j'effectue un trajet de 250 Km à une vitesse de 90 Km/h quelle est la durée du trajet ? Si j'augmente ou si je diminue ma vitesse de 10 Km/h gagnerai-je ou perdrai-je le même temps sur ce trajet ?

Vous savez que vitesse  $\times$  temps = distance, donc 90  $\times$  temps = 250 et donc temps = 250 ÷ 90 soit 25 ÷ 9 ou encore 2,777…h ou encore 2 heures et 47 minutes environ.

- Quel temps gagnerai-je à parcourir la même distance à une vitesse de 100 Km/h ? Ici le temps sera de 250 ÷ 100 soit 2,5h ou encore 2 heures et 30 minutes. Je gagnerai donc 17 minutes environ.
- Quel temps perdrai-je à parcourir la même distance à une vitesse de 80 Km/h ? Ici le temps sera de  $250 \div 80$  soit  $25 \div 8 = 3,125$ h ou encore 3 heures et 7 minutes et 30 secondes. Je perdrai donc 20 minutes et 30 secondes environ.

Calcul de la moyenne : pour calculer une moyenne de différentes valeurs, on calcule la somme de toutes les valeurs et on divise par le nombre de valeurs. Si, par exemple, mes notes ce trimestre ont été 9,5 – 11 et 13. La moyenne de ces 3 notes sera  $(9.5 + 11 + 13) \div 3$  soit  $33.5 \div 3$  ce qui donne un nombre non décimal 11,333… qui sera peut-être arrondi à 11,5.

#### 3] Propriétés

La multiplication est *associative* :  $(25 \times 12) \times 4 = 25 \times (12 \times 4) = 25 \times 12 \times 4$ Conséquence : on peut ne pas écrire les parenthèses dans une suite de multiplications.

La multiplication est *commutative* :  $25 \times 12 = 12 \times 25$ 

Conséquence : dans une suite de multiplications, on peut effectuer les produits dans l'ordre qui nous arrange.

La multiplication est *distributive* sur l'addition (et la soustraction) :  $25 \times 12 + 25 \times 18 = 25 \times (12 + 18)$ Utilisation : il y en a beaucoup, la plus mentionnée ici est son utilisation dans le calcul posé

La division n'est pas *associative* :  $(36 \div 12) \div 4 = 3 \div 4 = 0.75$  alors que  $36 \div (12 \div 4) = 36 \div 3 = 12$ Conséquence : on peut ne pas changer l'ordre d'une suite de divisions. Le calcul  $36 \div 12 \div 4$  s'effectue en commençant par la division de gauche (le résultat est 0,75).

La division n'est pas *commutative* :  $25 \div 10 = 2.5$  alors que  $10 \div 25 = 0.4$ 

La multiplication et la division sont *prioritaires* sur l'addition et la soustraction :  $20 \times 15 + 35 = 300 + 35 = 335$  (on effectue d'abord la multiplication)  $15 + 35 \times 20 = 15 + 700 = 715$  (on effectue d'abord la multiplication)  $20 \div 5 + 15 = 4 + 15 = 19$  (on effectue d'abord la division)  $5 + 15 \div 20 = 20 \div 20 = 1$  (on effectue d'abord la division)

Lorsqu'il n'y a que des multiplications et des divisions, on effectue les opérations de gauche à droite :  $100 \div 20 \times 5 = 5 \times 5 = 25$  (on effectue d'abord l'opération de gauche)  $100 \times 20 \div 5 = 2000 \div 5 = 400$  (on effectue d'abord l'opération de gauche)

On peut modifier certains calculs en mettant des parenthèses :  $100 \div 20 \div 5 = 100 \div (20 \times 5)$  $100 \div 20 \div 5 = 5 \div 5 = 1$  (on effectue d'abord l'opération de gauche)  $100 \div (20 \times 5) = 100 \div 100 = 1$  (on effectue d'abord le calcul entre parenthèses)

Autres propriétés :

Multiplier par 1 ne change pas le résultat :  $1 \times 125 = 125 \times 1 = 125$ Diviser par 1 ne change pas le résultat :  $125 \div 1 = 125$  (mais  $1 \div 125 = 0,008$ ) Multiplier par 0 annule le résultat :  $0 \times 125 = 125 \times 0 = 0$ Diviser par 0 est impossible :  $125 \div 0$  n'existe pas (cette opération conduit à une erreur sur une calculatrice) 0 divisé par n'importe quel nombre donne  $0 : 0 \div 125 = 0$ Diviser par 1 ne change pas le résultat :  $125 \div 1 = 125$ 

Relation entre la multiplication et la division : Si  $a \times b = c$ , alors  $b = c \div a$  (ou bien  $a = c \div b$ ) par exemple  $12 \times 5 = 60$ ,  $60 \div 12 = 5$  et  $60 \div 5 = 12$ 

Relation entre la multiplication et l'addition (pour des entiers seulement) : On a  $a \times b = a + a + a + ... + a$  (*b* fois), par exemple  $12 \times 5 = 12 + 12 + 12 + 12 + 12$ 

Relation entre la division et la soustraction (pour des entiers seulement) : Si  $a \div b = q$  signifie que  $a - b - b - b$ ...  $-b = 0$  (q fois), ce qui revient à  $a = b + b + b$ ...  $+b$  (q fois), c'est-à-dire *a = b × q*, par exemple 60 *÷* 12 *=* 5 car 60 *−* 12 *−* 12 *−* 12 *−* 12 *−* 12 = 0

Au-delà de ces quatre opérations, il y a les puissances :  $a \times a \times a \times \ldots \times a$  (*n* fois) se note  $a^n$ . Par exemple  $10^3 = 10 \times 10 \times 10 = 1000$  mais cette notation ne concerne pas que les puissances de dix On a aussi  $5^3 = 5 \times 5 \times 5 = 125$  ou encore  $2^{10} = 2 \times 2 \times 2 \times 2 \times 2 \times 2 \times 2 \times 2 \times 2 = 1024$